## 外貨定期預金明細照会

外貨定期預金のお取引の明細を照会することができます。

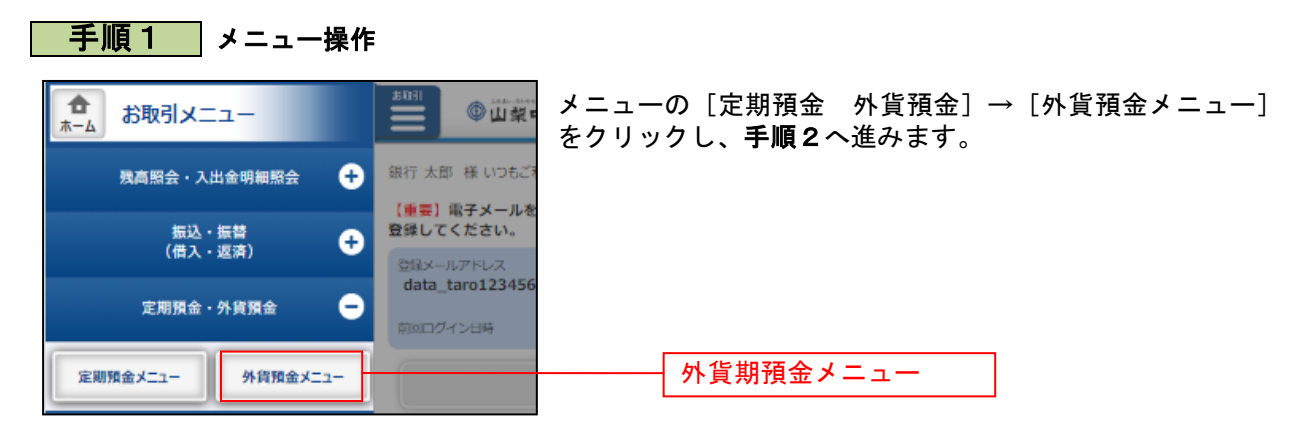

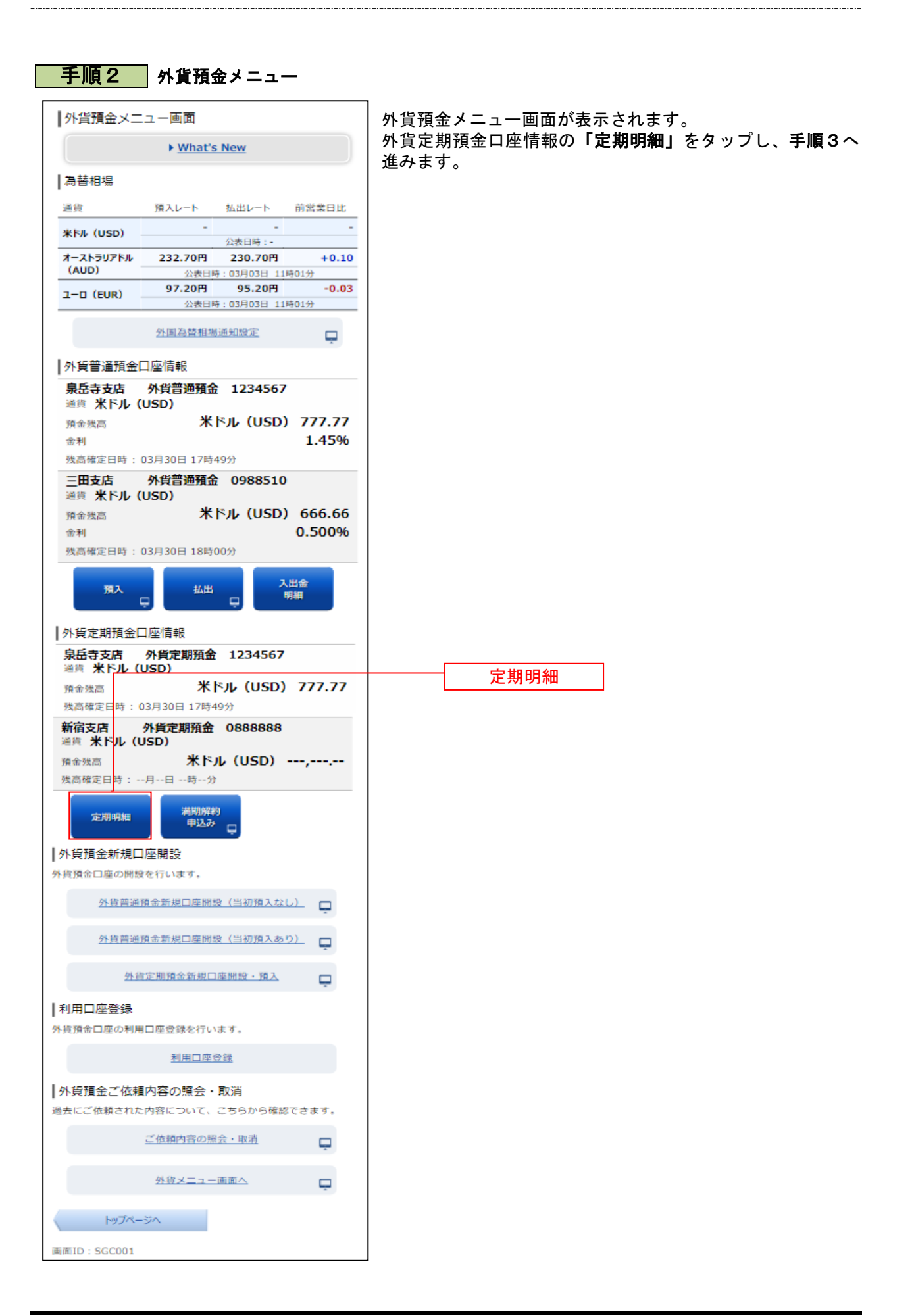

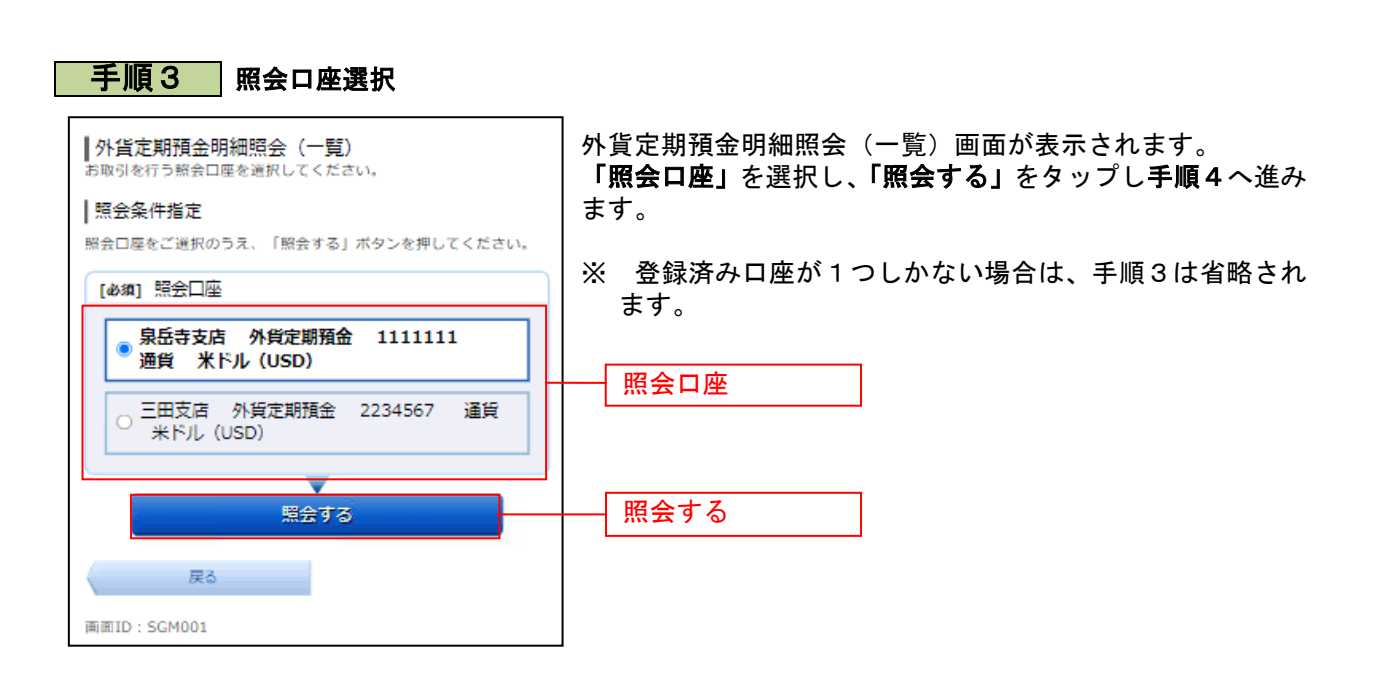

\_\_\_\_\_\_\_\_\_\_\_\_\_\_\_\_\_\_\_\_

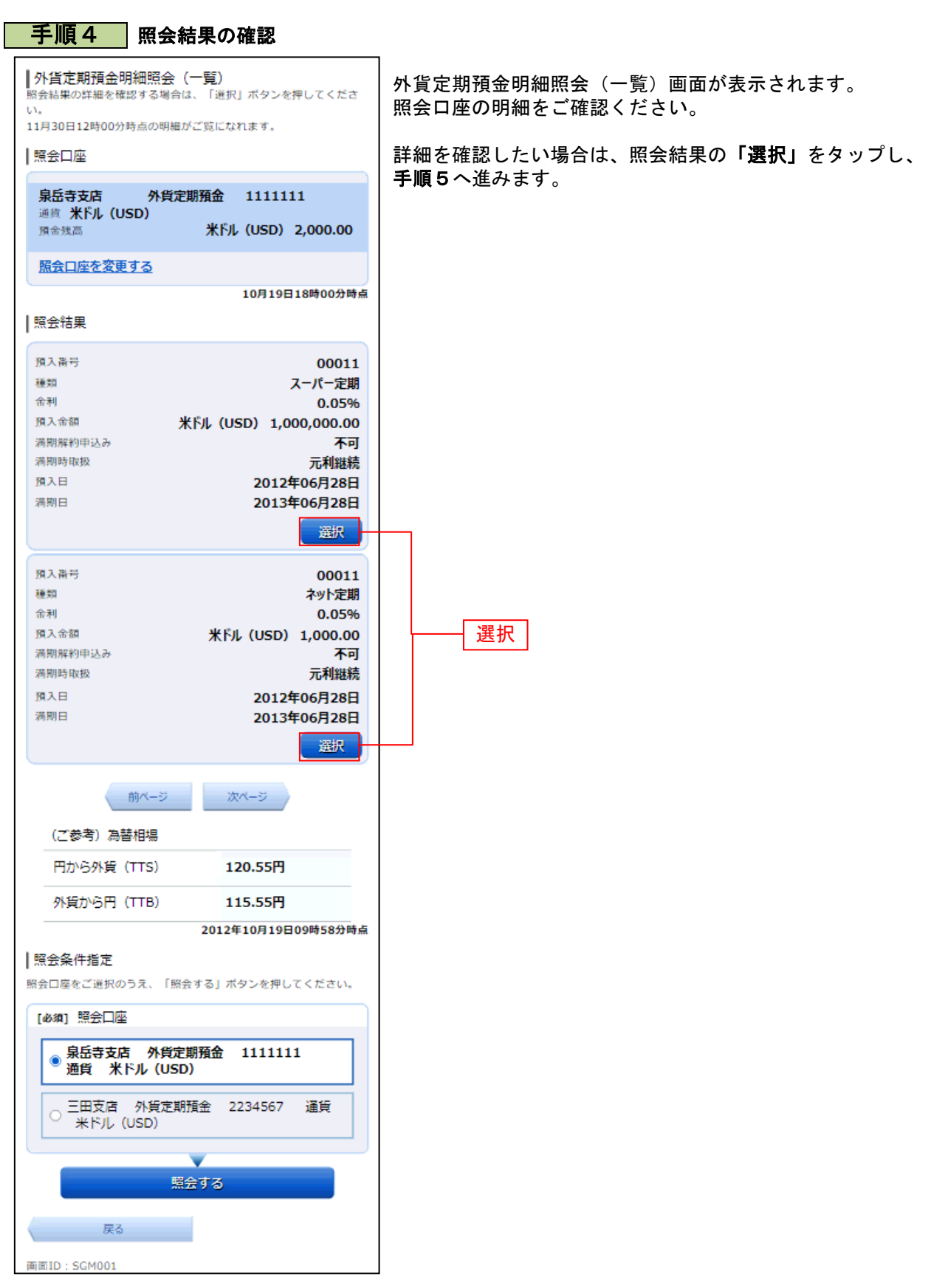

## 手順5 詳細結果の確認

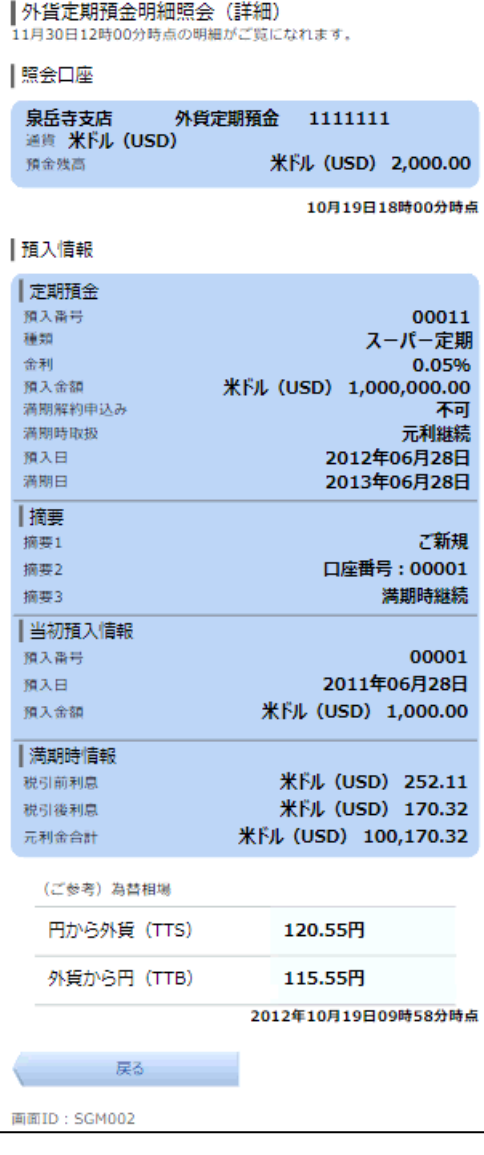

外貨定期預金明細照会(詳細)画面が表示されます。 詳細内容欄をご確認ください。

................................